# **Adobe Photoshop 2022 crack exe file (Final 2022)**

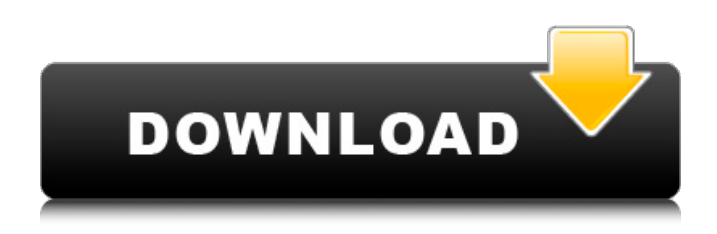

### **Adobe Photoshop 2022 Product Key Full Free (Updated 2022)**

5. \*\*Choose File\*\* ⇒ \*\*Save and open.\*\* You see the Save dialog box. 6. \*\*Choose Photoshop (.psd) as the file format.\*\* The Photoshop file format (.psd) is probably the most common image file format of the day. You can also save images in other format options, but this is most common. 7. \*\*Click Save.\*\* You return to the main menu and see the file that you've just saved, the Details view of the image. 8. \*\*Close the file by clicking the close button.\*\* You can keep the image open while you work, and the image can remain in the Details view as long as it remains open. 9. \*\*Examine the image closely.\*\* Photoshop has a special ability to zooming, something very helpful when you're trying to view an image clearly. 10. \*\*Click Zoom on the status bar.\*\* The Zoom tool button becomes active and a white box appears around the current view of the image. You can drag the box to make the picture wider or narrower. The white box shows the most recently viewed area. 11. \*\*Click in any area and drag the box around to view other areas of the image.\*\* You can step through the image, zooming in and out, to get a complete view of the image.

#### **Adobe Photoshop 2022 Crack+ PC/Windows**

1. Edit Photos You can use Photoshop Elements to edit photos, including resizing, cropping, adding an image watermark and text, retouching areas of your photos and so on. Best Image Editor 2. Create New Images You can use Photoshop Elements to quickly create new images from existing photos, text, clip art, shapes and more. Best Image Editor 3. Design Graphics Photoshop Elements comes with plenty of basic designs that you can drag onto your photos. You can also use powerful tools to make your images better and more professional looking, including filters, styles, magicwand and drawing tools. Best Image Editor 4. Create Emoji Emoji creators love Photoshop Elements because it has a powerful Graphic Styles feature that allows you to control the look of your own cartoon emoji icons. Best Image Editor 5. Create Meme Photoshop Elements has a smart cartoon editor that makes it easy to create your own memes. You can make your own emojis and emojicon with just a few clicks of your mouse. Best Image Editor 6. Create Image Effects You can use Photoshop Elements to create many different effects including color effects, special effect layers and filters, gradients and transparency, blending modes and much more. Best Image Editor 7. Translate Words Emoji creator Translate Words is one of the best emoji creator software for Photoshop Elements. It includes your favorite characters and emojicons like SpongeBob, Pikachu and unicorns. Best Image Editor 8. Create Animations Animate My World Animation Studio is one of the best tools to make animations for Instagram, Youtube and social media. With it, you can make great looking

video and gifs in just a few minutes. Best Image Editor 9. Design Comic Book Income for Happiness, or InMee, is one of the best graphic design programs for Photoshop Elements. With it, you can create the most amazing comic book style designs for your personal and commercial projects. Best Image Editor 10. Make Landscape Sketchboo is one of the best tools to create beautiful landscape designs in Photoshop Elements. With it, you can create the most amazing landscape designs for your personal and commercial projects. Best Image Editor 11. Create Figures Eli: Cam 388ed7b0c7

## **Adobe Photoshop 2022 Crack + With Full Keygen Free [Latest-2022]**

Q: Prevent certain functions to be access in REST API backend I have the following function in express middleware to prevent the user from accessing a certain endpoint: router.post('/ping', (request, response, next) => { if (typeof request.headers.origin!== 'undefined') { response.headers.origin =  $\sqrt{s}$  {request.headers.origin }  $\cdot$  } if (request.headers.userAgent.includes('FancyWeb')) { response.status(403).send('403 Forbidden'); return; } next(); }); And it works, but it's not good to implement this function for all API endpoints. But this seems to be the only viable solution as far as I know. Is this the right approach? Is there a better option? A: You can try check rules in node side. It's also possible to write custom routes and handle them. This approach has some pitfalls but in your case it seems the best choice: const forbidHttpRequest = (req, res, next) => { if (typeof req.headers.origin!== 'undefined') { res.headers.origin = req.headers.origin; } if (req.headers.userAgent.includes('FancyWeb')) { res.status(403).send('403 Forbidden'); return; } next(); }; router.post('/ping', (request, response, next) => { forbidHttpRequest(request, response, next); next(); }); router.get('/ing', (request, response, next) => { return response.status(200).send("You ping"); }); router.post('/test', (request, response, next) => { return response.status(200).send("You test"); }); router.get('/test2', (request, response, next) =>  $\{$  response.status(200).send("You test 2");  $\}$ ); Q:

#### **What's New In Adobe Photoshop 2022?**

The Color Fill option allows you to change the color of an entire background area, leaving the content intact. The Crop tool allows you to crop an image around a rectangular selection area. The Curves option is great for correcting photo colors and improving the overall look of an image. You can adjust the lightness and darkness by manually entering numerical values. The Defringe tool is very useful for putting an outline around a subject, thus drawing the viewer's attention to the subject. The Dodge and Burn tools can be used to lighten or darken particular areas of an image. The Eraser tool is great for correcting mistakes or unwanted effects, such as objects that look too bright, or backgrounds that are too dark. It is also used to remove bevels, feathers, and paint effects on images. The Free Transform tool allows you to stretch, compress, or rotate objects in an image. The Gradient tool allows you to spread colors or shades across an image. The Healing Brush tool is used for repairing and removing small defects from an image. The Hue/Saturation tool can be used to adjust color saturation. The Lasso tool is used to make selections of an object, just like in a sketch. The Magic Wand tool is used to isolate areas of an image based on their colors. The Marquee tool is a tool that allows you to make a selection of an image that you can then manipulate, such as moving, resizing, and rotating. The Move tool allows you to move the image in both horizontal and vertical directions. The Merge tool allows you to join or separate objects based on their layers. The Paint Bucket tool is used for transferring an image area to another area. The Pen tool, which is used to add path effects or draw thin lines on an image, allows you to add designs to images. The Pickup tool is used for retouching flaws, erasing, and the adding of shadows and highlights to images. The Puppet Warp tool is used for rotating and resizing images in both vertical and horizontal directions. The Red Eye Removal tool is used to remove red eyes from an image. The Rectangular Selection tool is used to pick out a rectangular area of an image. The Reduce Noise tool is used for removing random noise in an image. The Shadow & Highlight tool is used to add shadows and highlights to an image. The Sharpen tool sharpens images and reduces the appearance of details. The

## **System Requirements:**

Minimum: OS: Windows 7, Windows 8, Windows 10 Processor: Intel i5-3300 CPU @ 3.10 GHz or AMD Phenom II X4 940 Processor Memory: 4 GB RAM Graphics: Nvidia Geforce GTX 660/ AMD Radeon HD 7970 DirectX: Version 11 Storage: 30 GB available space Additional Notes: Max resolution: 1920x1080 Recommended: Processor: Intel i7-3770

<https://www.agro-turany.cz/sites/default/files/webform/job/finyes432.pdf> <https://eliottdupuy.com/adobe-photoshop-cc-2015-version-16-key-generator-torrent/> [https://americap2.nyc3.digitaloceanspaces.com/upload/files/2022/07/utI3RVwoTK8N98kxp2Ia\\_05\\_1c](https://americap2.nyc3.digitaloceanspaces.com/upload/files/2022/07/utI3RVwoTK8N98kxp2Ia_05_1c124357ea69db0befa0e43e9bf3e384_file.pdf) [124357ea69db0befa0e43e9bf3e384\\_file.pdf](https://americap2.nyc3.digitaloceanspaces.com/upload/files/2022/07/utI3RVwoTK8N98kxp2Ia_05_1c124357ea69db0befa0e43e9bf3e384_file.pdf) [https://coopdespensasolidaria.com/adobe-photoshop-crack-file-only-with-registration-code-mac](https://coopdespensasolidaria.com/adobe-photoshop-crack-file-only-with-registration-code-mac-win-2022/)[win-2022/](https://coopdespensasolidaria.com/adobe-photoshop-crack-file-only-with-registration-code-mac-win-2022/) [https://stoonar.com/wp-content/uploads/2022/07/Photoshop\\_2021\\_Version\\_224.pdf](https://stoonar.com/wp-content/uploads/2022/07/Photoshop_2021_Version_224.pdf) <https://rec.mcmaster.ca/sites/default/files/webform/photoshop-2022.pdf> [https://www.ibadge.com/en/system/files/webform/contact/Photoshop-2021\\_1.pdf](https://www.ibadge.com/en/system/files/webform/contact/Photoshop-2021_1.pdf) <http://greencitywallonie.be/index.php/2022/07/05/photoshop-cs5-keygen-generator/> <https://wakelet.com/wake/p3JkXqtDAxL84wGeonU1w> <https://qflash.es/adobe-photoshop-2021-version-22-0-0-mem-patch-registration-code/> [https://emealjobs.nttdata.com/pt-pt/system/files/webform/adobe-photoshop-2022-version-231\\_1.pdf](https://emealjobs.nttdata.com/pt-pt/system/files/webform/adobe-photoshop-2022-version-231_1.pdf) <https://amirwatches.com/adobe-photoshop-2021-version-22-3-1-hack-patch-free-download/> [https://trello.com/c/QB40R0jO/45-photoshop-2021-version-2242-product-key-and-xforce-keygen](https://trello.com/c/QB40R0jO/45-photoshop-2021-version-2242-product-key-and-xforce-keygen-patch-with-serial-key-for-pc-2022)[patch-with-serial-key-for-pc-2022](https://trello.com/c/QB40R0jO/45-photoshop-2021-version-2242-product-key-and-xforce-keygen-patch-with-serial-key-for-pc-2022) <http://lovetrustfoundation.com/wp-content/uploads/2022/07/phyengl.pdf> <https://yemensouq.com/wp-content/uploads/2022/07/pervol.pdf> [https://trello.com/c/ofG060uf/82-photoshop-2020-version-21-with-license-key-free-registration-code](https://trello.com/c/ofG060uf/82-photoshop-2020-version-21-with-license-key-free-registration-code-free-download-for-pc)[free-download-for-pc](https://trello.com/c/ofG060uf/82-photoshop-2020-version-21-with-license-key-free-registration-code-free-download-for-pc) <http://aqaratalpha.com/?p=33912> <https://jyotienterprises.net/wp-content/uploads/2022/07/gjosarm.pdf> <http://vegaspillow.ir/?p=2552> <http://buyzionpark.com/?p=31505> [https://mylovelyplaces.com/wp-content/uploads/2022/07/Adobe\\_Photoshop\\_2022\\_Version\\_2301\\_Key](https://mylovelyplaces.com/wp-content/uploads/2022/07/Adobe_Photoshop_2022_Version_2301_Keygen_Crack_Setup__With_Full_Keygen_X64.pdf) gen Crack Setup With Full Keygen X64.pdf <https://www.penningtonboro.org/sites/g/files/vyhlif5426/f/uploads/parks-rec-events-calendar.pdf> [https://prestigemarketingpartners.com/wp](https://prestigemarketingpartners.com/wp-content/uploads/2022/07/Adobe_Photoshop_2021_Version_2210.pdf)[content/uploads/2022/07/Adobe\\_Photoshop\\_2021\\_Version\\_2210.pdf](https://prestigemarketingpartners.com/wp-content/uploads/2022/07/Adobe_Photoshop_2021_Version_2210.pdf) [https://www.north-reading.k12.ma.us/sites/g/files/vyhlif1001/f/uploads/sc\\_2021-22\\_final\\_goals.pdf](https://www.north-reading.k12.ma.us/sites/g/files/vyhlif1001/f/uploads/sc_2021-22_final_goals.pdf) <https://donin.com.br/advert/photoshop-2022-version-23-0-keygen-crack-serial-key/> [https://www.mocsa.org/system/files/webform/saam\\_2020/bermanv329.pdf](https://www.mocsa.org/system/files/webform/saam_2020/bermanv329.pdf) [https://goodshape.s3.amazonaws.com/upload/files/2022/07/lCuZkpwl2q8rlGz8fP5C\\_05\\_8f26d4d9341](https://goodshape.s3.amazonaws.com/upload/files/2022/07/lCuZkpwl2q8rlGz8fP5C_05_8f26d4d934126e8805441220860231d1_file.pdf) [26e8805441220860231d1\\_file.pdf](https://goodshape.s3.amazonaws.com/upload/files/2022/07/lCuZkpwl2q8rlGz8fP5C_05_8f26d4d934126e8805441220860231d1_file.pdf) [https://facethai.net/upload/files/2022/07/8l2Aeuk3w8GZcsTb9uVp\\_05\\_5e913b2fc4f76a81cfe84b2261](https://facethai.net/upload/files/2022/07/8l2Aeuk3w8GZcsTb9uVp_05_5e913b2fc4f76a81cfe84b22615118b3_file.pdf) [5118b3\\_file.pdf](https://facethai.net/upload/files/2022/07/8l2Aeuk3w8GZcsTb9uVp_05_5e913b2fc4f76a81cfe84b22615118b3_file.pdf) [https://ipayif.com/upload/files/2022/07/Vod7E7tauZUumoCM9I9H\\_05\\_5e913b2fc4f76a81cfe84b2261](https://ipayif.com/upload/files/2022/07/Vod7E7tauZUumoCM9I9H_05_5e913b2fc4f76a81cfe84b22615118b3_file.pdf) [5118b3\\_file.pdf](https://ipayif.com/upload/files/2022/07/Vod7E7tauZUumoCM9I9H_05_5e913b2fc4f76a81cfe84b22615118b3_file.pdf)

<https://www.vgccc.vic.gov.au/system/files/webform/adobe-photoshop-2021-version-2211.pdf>